## **DB\_DISCONNECT**

## Akcia DB\_DISCONNECT

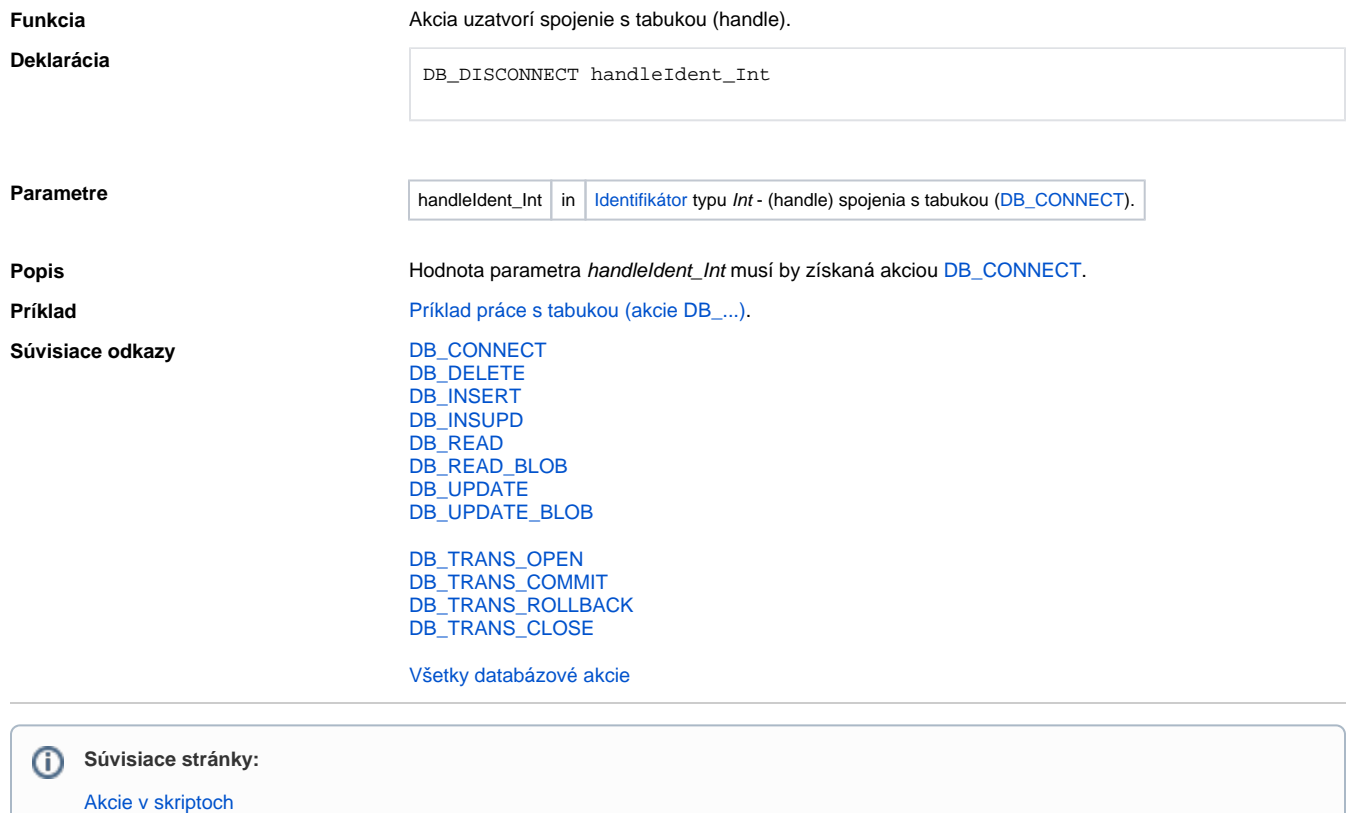